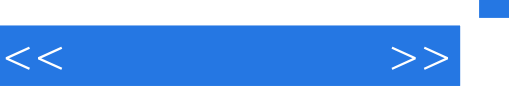

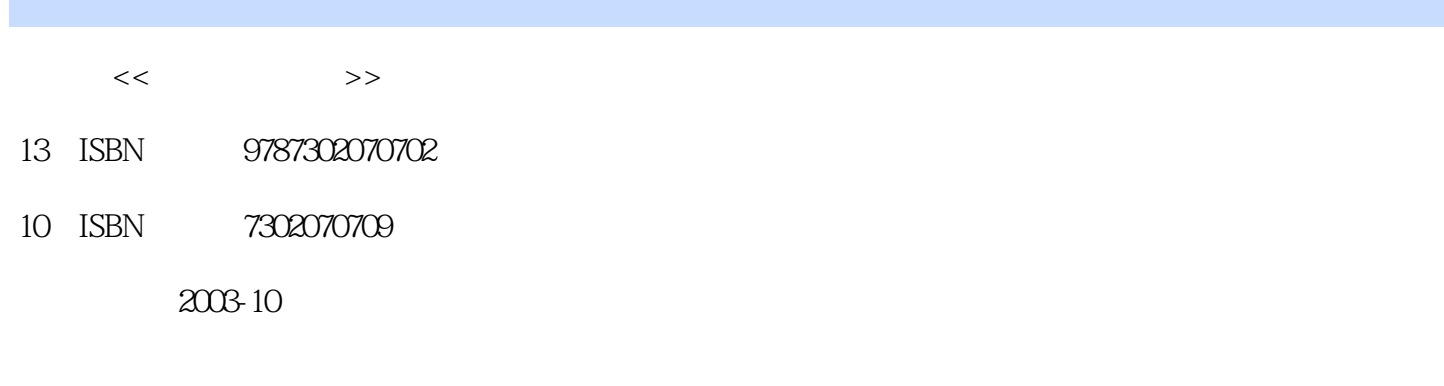

页数:413

字数:585000

PDF

更多资源请访问:http://www.tushu007.com

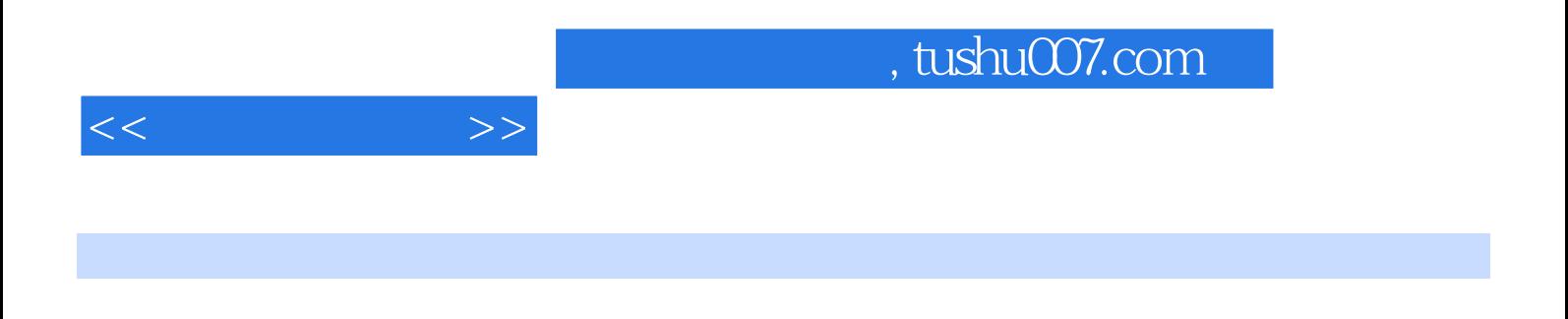

 $\overline{O}$ BI 本书包括Internet连接、防火增和加密方法、故障恢复的全面知识,还包括了最新的Linux、Apache以 Windows 2000 .NET Server

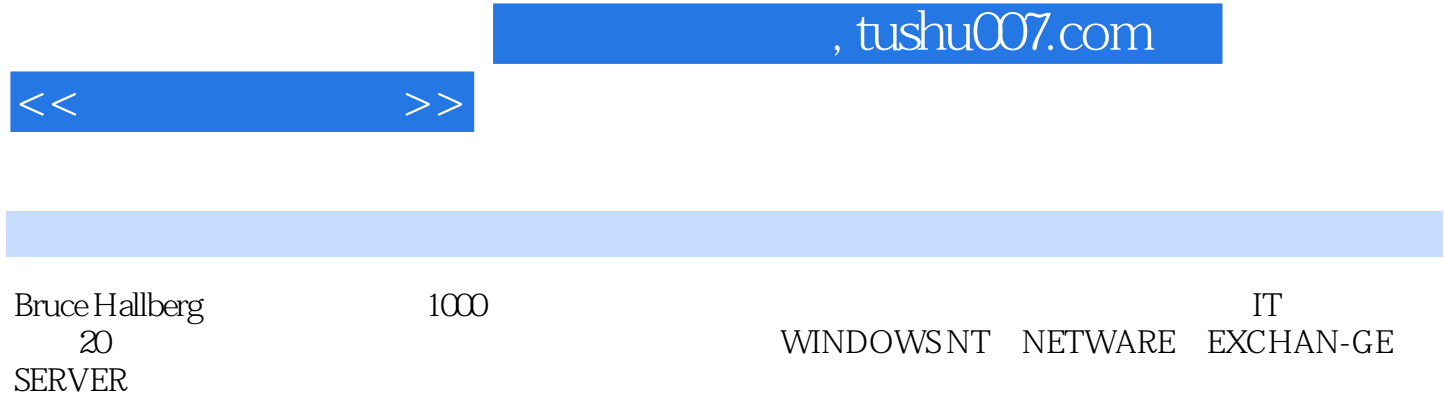

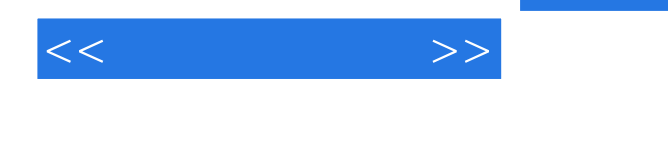

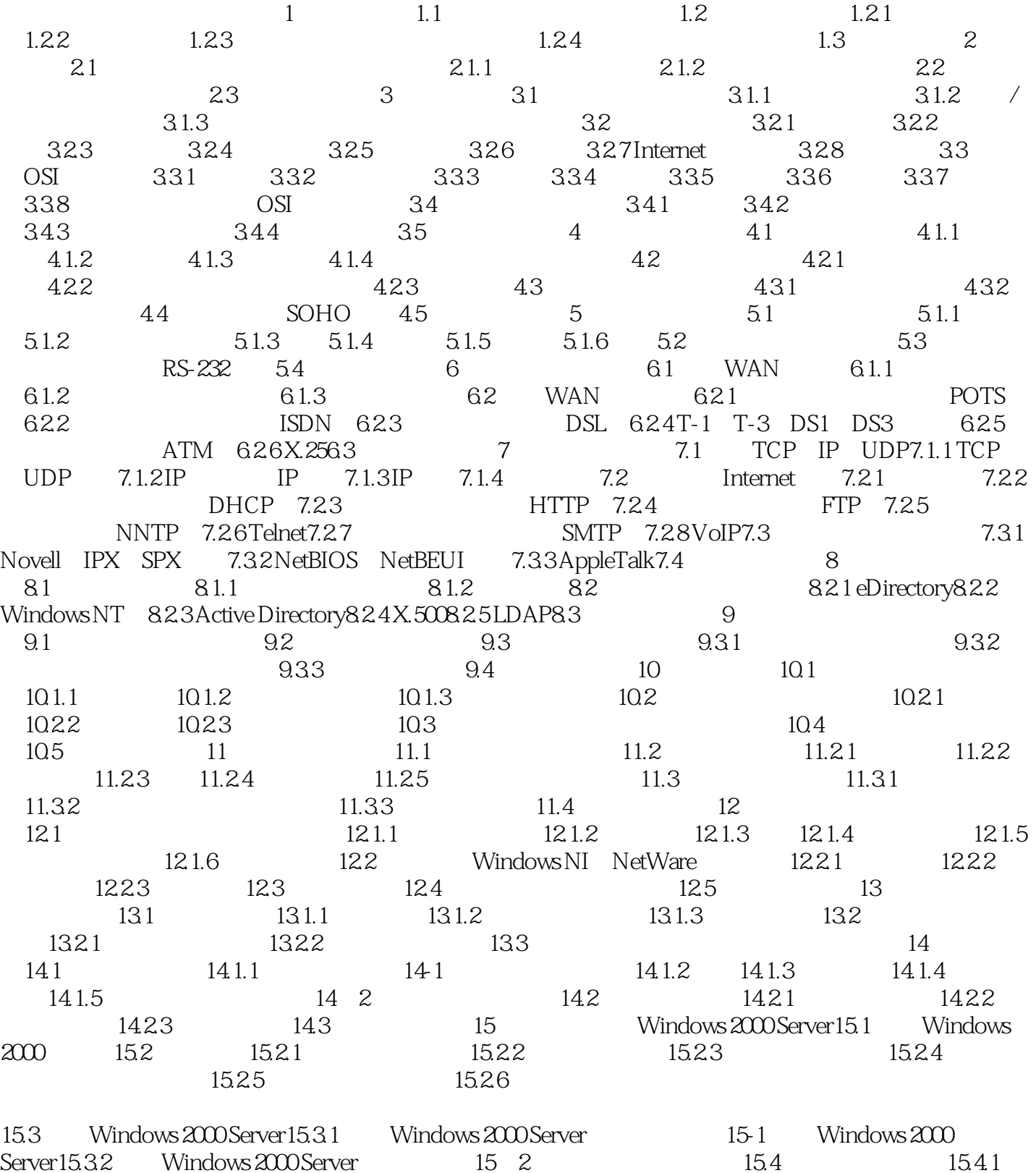

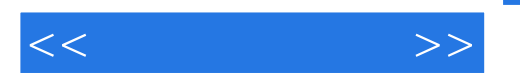

16.2.2 16.2.3 16.3 Windows 2000 16.3.1 16.3.2 16.4 16.4.1 16.1 16.4.2 16.5 16-2 166 Windows 2000 16.7 17 Windows 2000 2000 Nindows 2000 2000 16.7 به المسابق المستخدمة المستخدمة المستخدمة Server 17.1 DHCP 17.2 DNS 17.3 RAS RRAS17.4 Internet IIS 17.5 17.6 Windows 17.7 18 Windows.NET Server18.1 Microsoft Windows .NET Server 18.1.1 .NET Server 18.1.2 .NET Server 18.2 .NET Server 18.2.1 18.2.2 Web 18.2.3 18.2.4 18.2.5 Internet 18.2.6 IIS Security Lockdown Wizard18.3 19 19 Linux19.1 Linux 19.1.1 19.1.2  $19.1.3$  19.1.4  $19.1.5$  19.1.6  $19.2$ Red Hat Linux19.2.1 19.2.2 19.1 19.2.2 19.1 19.2 19.3 20 Linux 20.1 Linuxconf20.2 20.1 20-2 20-3 root 20.3 20.3.1 20.3.2 IP  $20.33$  etc hosts  $20.34$  DNS  $20.35$   $20.36$  $20.4$  Linuxconf NFS  $20.5$  Linux  $20.5.1$   $20.5.2$  $20.53$   $20.5.4$   $20.5$   $20.56$   $20.56$ 作20.5.7 其他工具20.6 思考与练习第21章 使用Apache建立Linux Web服务器21.1 讨论Apache Web服务 器21.2 安装Apache Web服务器练习21-1 在Linux系统上安装Apache Web服务器21.3 管理Apache Web服 21.3.1 • Apache21.3.2 Apache 21.3.3 Web 21.4 A B

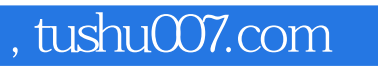

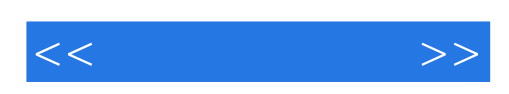

本站所提供下载的PDF图书仅提供预览和简介,请支持正版图书。

更多资源请访问:http://www.tushu007.com